### An overview of OpenVZ virtualization technology

Kir Kolyshkin <kir@openvz.org> *OpenVZ project manager*

> Gelato ICE 17 Apr 2007

# What is virtualization?

Virtualization is a technique for deploying technologies. Virtualization creates a level of indirection or an abstraction layer between a physical object and the managing or using application.

*<http://www.aarohi.net/info/glossary.html>*

Virtualization is a framework or methodology of dividing the resources of a computer into multiple execution environments...

*<http://www.kernelthread.com/publications/virtualization/>*

A key benefit of the virtualization is the ability to run multiple operating systems on a single physical server and share the underlying hardware resources – known as **partitioning**.

*<http://www.vmware.com/pdf/virtualization.pdf>*

## Ways to Virtualize

- Hardware Emulation
- Para-Virtualization
- Virtualization on the OS level
- Multi-server virtualization

# Emulation/Paravirtualization

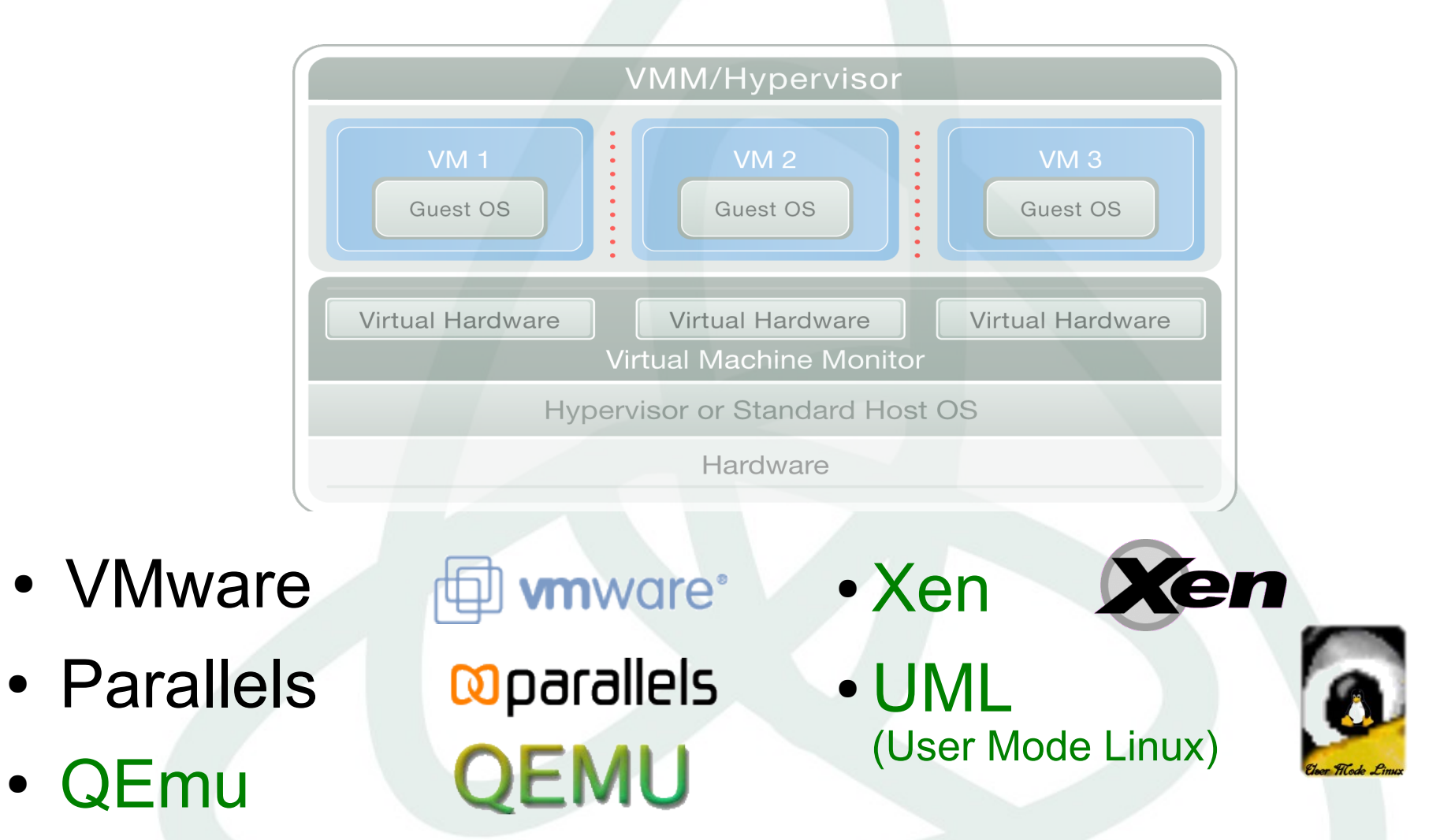

bochs

● KVM

● Bochs

# OS Level Virtualization

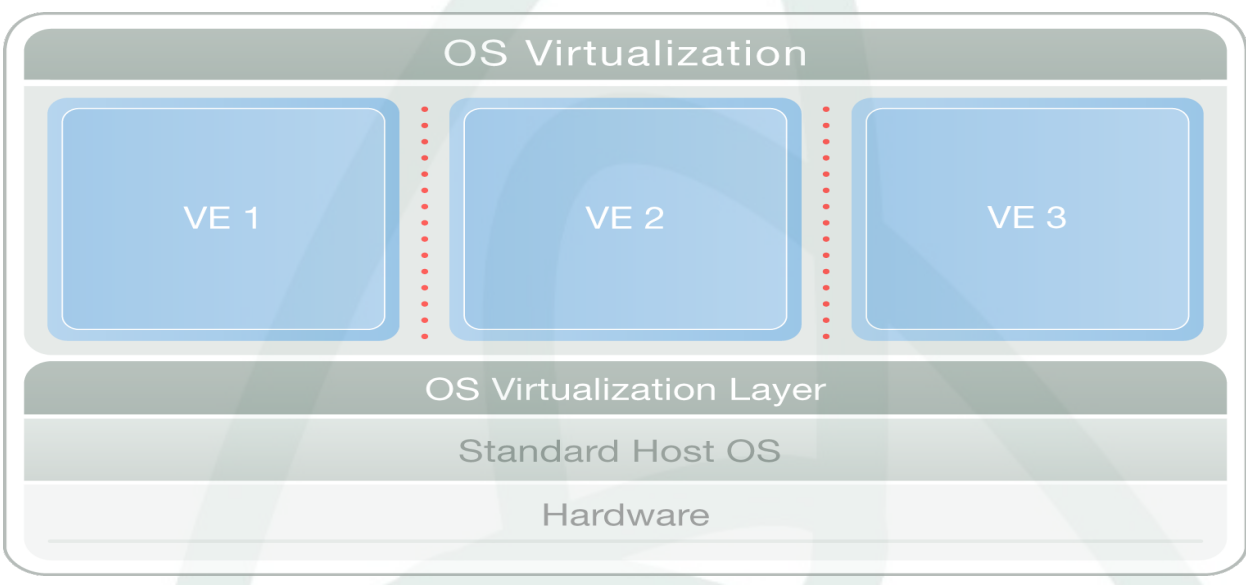

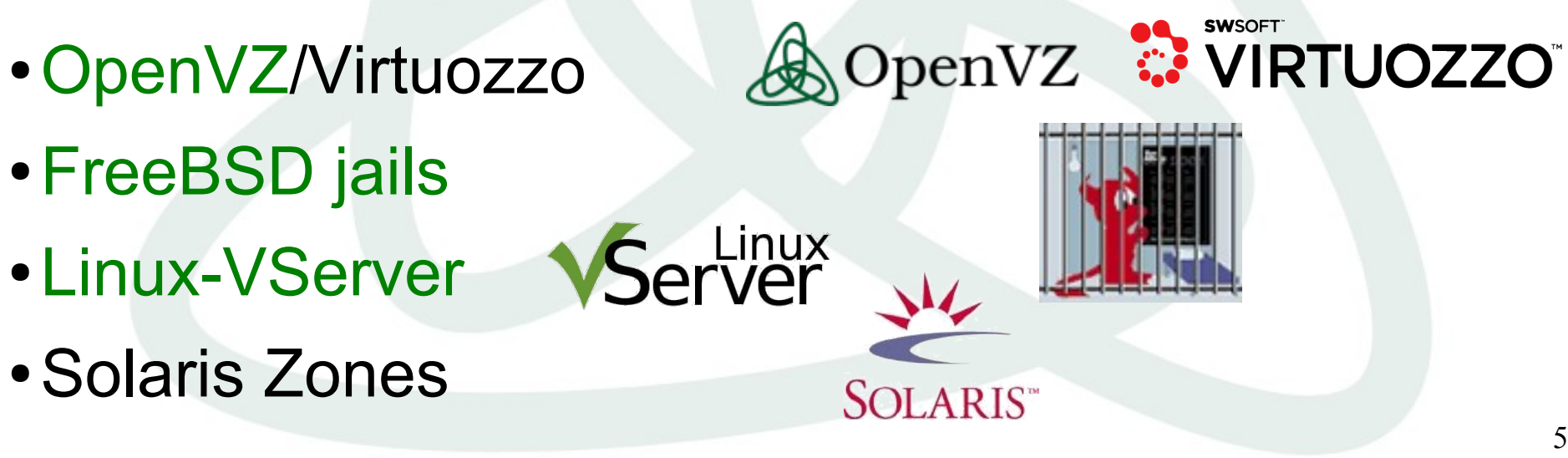

# **Comparison**

- Can run different OSs on the same box
- Low density/scalability
- Slow/complex management – OS sprawl problem
- Low/moderate performance
- Native performance: no overhead
- Dynamic resource allocation, best scalability
	- Single OS per box: easier to manage

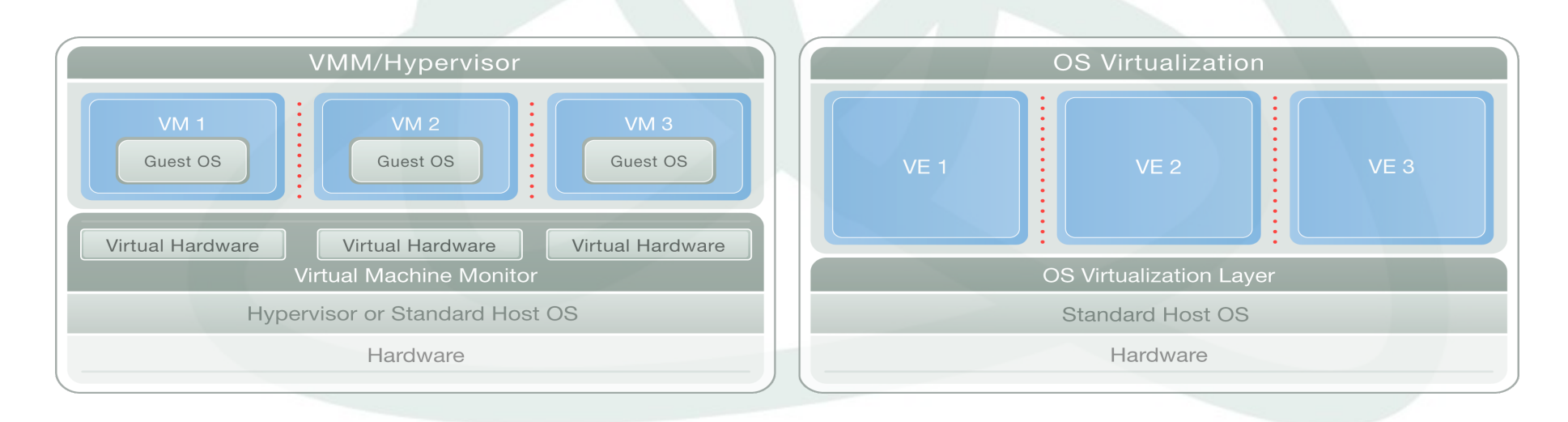

# Evolution of Operating Systems

- **Multi**task many processes
- **Multi**user

many users

• **Multiple execution environments** many virtual environments (VEs, VPSs, containers, guests, partitions...)

# OpenVZ: components

#### Kernel

- Virtualization and Isolation
- Resource Management
- Checkpointing

#### Tools

- vzctl: Virtual Environment (VE) control utility
- vzpkg: VE software package management **Templates** 
	- precreated VE images for fast VE creation

# Kernel: Virtualization & Isolation

#### Each virtual environment has its own

● Files

System libraries, applications, virtualized /proc and /sys, virtualized locks etc.

#### • Process tree

Featuring virtualized PIDs, so that the init PID is 1

#### • Network

Virtual network device, its own IP addresses, set of netfilter and routing rules

#### • Devices

● …

Plus if needed, any VE can be granted access to real devices like network interfaces, serial ports, disk partitions, etc.

#### • IPC objects

shared memory, semaphores, messages

## Kernel: Resource Management

Managed resource sharing and limiting.

- **User Beancounters** is a set of per-VE resource counters, limits, and guarantees (kernel memory, network buffers, phys pages, etc.)
- **Fair CPU scheduler** (SFQ with shares and hard limits)
- **Two-level disk quota** (first-level: per-VE quota; second-level: ordinary user/group quota inside a VE)

Resource management is what makes OpenVZ different from other OS virtualization solutions.

# Kernel: Checkpointing/Migration

- Complete VE state can be saved in a file
	- running processes
	- opened files
	- network connections, buffers, backlogs, etc.
	- memory segments
- VE state can be restored later
- VE can be restored on a different server

### Tools: VE control

```
# vzctl create 101 --ostemplate fedora-core-5
# vzctl set 101 --ipadd 192.168.4.45 --save
# vzctl start 101
# vzctl exec 101 ps ax
 PID TTY STAT TIME COMMAND<br>1 ? Ss 0:00 init
\begin{array}{c} 1 \ ? \ 11830 \ ? \end{array}Ss 0:00 syslogd -m 0
11897 ? Ss 0:00 /usr/sbin/sshd
11943 ? Ss 0:00 xinetd -stayalive -pidfile ...
12218 ? Ss 0:00 sendmail: accepting connections
12265 ? Ss 0:00 sendmail: Queue runner@01:00:00
13362 ? Ss 0:00 /usr/sbin/httpd<br>13363 ? S 0:00 \ /usr/sbin/h
13363 ? S 0:00 \ /usr/sbin/httpd
..............................................
13373 ? S 0:00 \ /usr/sbin/httpd
6416 ? Rs 0:00 ps axf
# vzctl enter 101
bash# logout
# vzctl stop 101
# vzctl destroy 101
```
### Tools: Templates

# **vzpkgls** fedora-core-5-i386-default centos-4-x86\_64-minimal

#### # **vzpkgcache**

(creates templates from metadata/updates existing templates)

# **vzyum 101 install gcc** (installs gcc and its deps to VE 101)

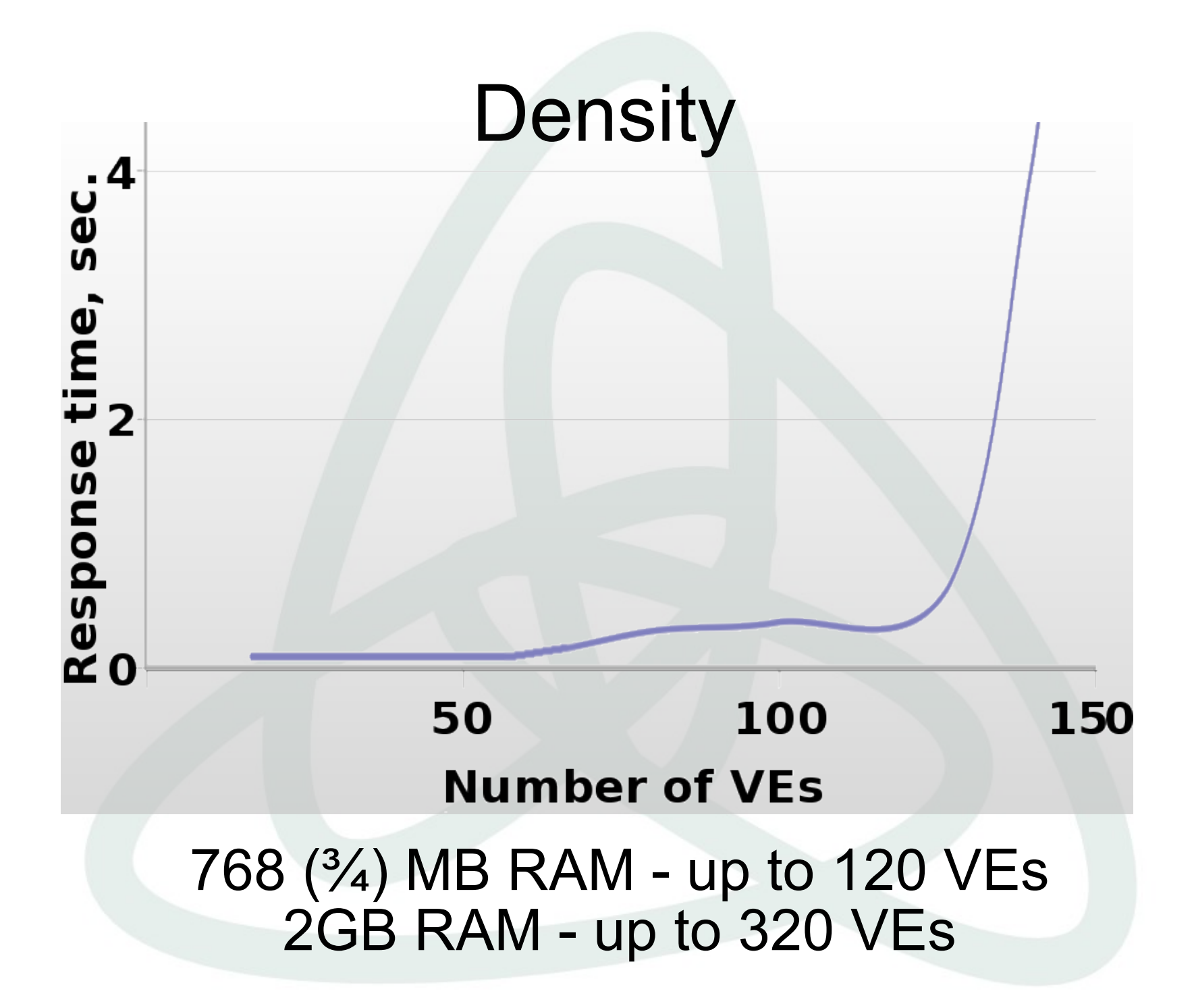

### Users Feedback

Hello all, just downloaded and installed OpenVZ, and i must say its a big improvement over other VPS systems that i have tested IMHO.

*[http://forum.openvz.org/index.php?t=msg&goto=646#msg\\_646](http://forum.openvz.org/index.php?t=msg&goto=646)*

I use virtuozzo in my day job and openyz is very much the same. Just no windows GUI which I hate using anyway! Virtuozzo and openyz are wonderful -I don't know why more people aren't using them. I hear a lot of hype for  $\ldots$  and but virtuozzo/openvz is so great for many common needs. I'm very happy to be using openvz'- very good for my side projects that I can't afford real virtuozzo for.

*[http://forum.openvz.org/index.php?t=msg&goto=650#msg\\_650](http://forum.openvz.org/index.php?t=msg&goto=650)*

Last week when we were in limbo about what to do, it was decided to try out Virtualization. From what is written in the press the  $Xe<sub>i</sub>$  system has alot of promise, <…> but was far too complicated to get working in our configuration. OpenVZ was the only virtual server system that was simple to install and get working.

*[http://forum.openvz.org/index.php?t=msg&goto=568#msg\\_568](http://forum.openvz.org/index.php?t=msg&goto=568)*

# Usage Scenarios

- Server Consolidation
- Hosting
- Development and Testing
- Security
- Educational

# Server Consolidation

A bunch of servers:

- harder to manage
- upgrade is a pain
- eats up rack space
- high electricity bills

A bunch of VEs:

- uniform management
- easily upgradeable and scalable
- fast migration

# **Hosting**

- Web server serving hundreds of virtual hosts
- Users see each other processes etc
- DoS attacks
- Unable to change/upgrade hardware
- Users are isolated from each other
- VE is like a real server, just cheap
- Much easier to admin

# Development & Testing

- A lot of hardware
- Zoo: many different Linux distros
- Frequent reinstalls take much time
- Fast provisioning
- Different distros can co-exist on one box
- Cloning, snapshots, rollbacks
- VE is a sandbox work and play, no fear

# **Security**

- Several network services are running
- One of them has a hole
- Cracker gets through
- Put each service into a separate VE
- OpenVZ creates walls between applications
- Added benefit: dynamic resource management

# **Educational**

- No root access
- Frequent reinstalls
- DoS attacks
- Everybody and his dog can have a root access
- Different Linux distros
- No need for a lot of hardware

#### Recent achievments

- NFS and FUSE in VE
- VE I/O accounting and scheduling
- Checkpointing/live migration for IA64
- Port to RHEL5 kernel
- Port to vanilla 2.6.20

## Mainstream kernel integration

- Collaborative community effort:
	- OpenVZ
	- IBM (Metacluster)
	- Linux-VServer
	- Eric Biederman (namespaces)
	- Google (Paul Menage, containers)

#### • Current progress (as of linux-2.6.20):

- IPC namespaces/virtualization
- utsname() virtualization
- preliminary support for PID namespaces
- More to come soon (networking, beancounters)

# How can you help?

- Use OpenVZ
- Contribute to OpenVZ, be a part of community:
	- Programmer
		- fixes
		- enhancements
		- new functionality
	- Non-programmer
		- bug reports
		- work with wiki
		- answer support questions

### What about Itanium?

- OpenVZ is platform-independent
	- as long as Linux support it, we support it
- The only arch-dependent piece is CPT – recently added checkpointing for IA64
- We support and care for Itanium for years – production quality, first released in Mar 2003
- No problems with scalability or disk IO
	- lots of memory, lots of CPUs no prob
	- native I/O speed

# Project Links

- 
- 
- 
- 
- 
- 
- 
- Mailing lists: *[users@openvz.org](mailto:users@openvz.org)*

● Main site: *<http://openvz.org/>* ● Downloads: *<http://download.openvz.org/>* ● Wiki: *http://wiki.openvz.org/* ● Sources: *<http://git.openvz.org/>* ● Forum: *<http://forum.openvz.org/>* ● Bug Tracking: *<http://bugzilla.openvz.org/>*

● Blog: *<http://blog.openvz.org/>*

*[devel@openvz.org](mailto:devel@openvz.org) [announce@openvz.org](mailto:announce@openvz.org)*